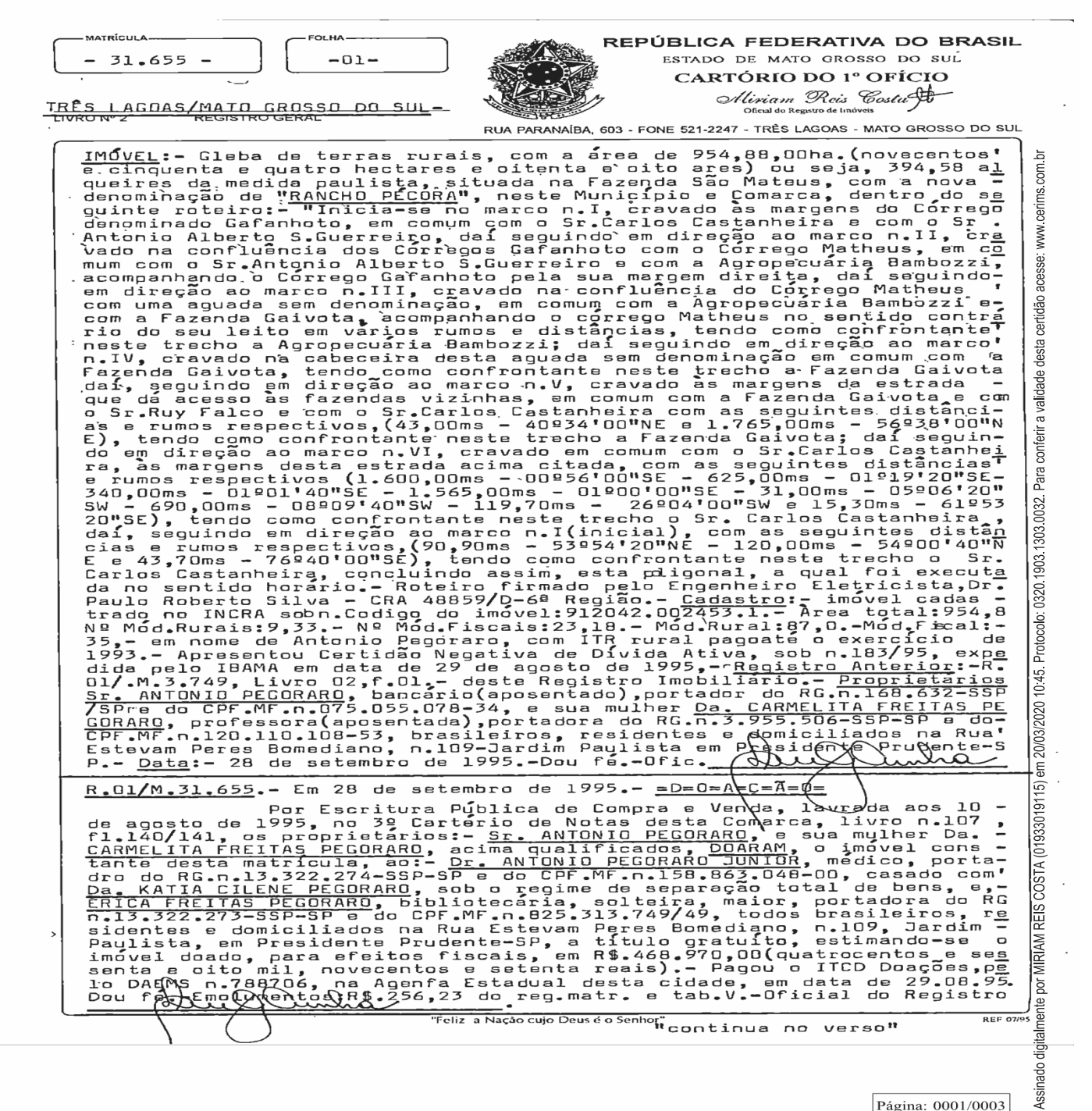

Página: 0001/0003

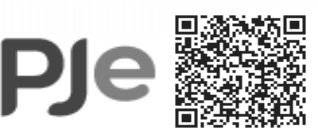

Assinado eletronicamente por: MARCOS JOSE DE PAULA - 25/03/2020 17:33:25 - f71730b https://pje.trt9.jus.br/primeirograu/Processo/ConsultaDocumento/listView.seam?nd=20032517331217900000074618822 Número do processo: 0011409-67.2016.5.09.0088 Número do documento: 20032517331217900000074618822

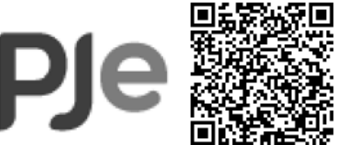

Assinado eletronicamente por: DIEGO NUNES BARBO - 22/09/2020 08:38:22 - add4372 https://pje.trt24.jus.br/primeirograu/Processo/ConsultaDocumento/listView.seam?nd=20092208374142600000016801855 Número do processo: 0024615-43.2020.5.24.0072 Número do documento: 20092208374142600000016801855

 $-31.655 -$ 

**MATRÍCULA** 

 $-01-$ 

 $\overline{\phantom{a}}$ 

FOLHA

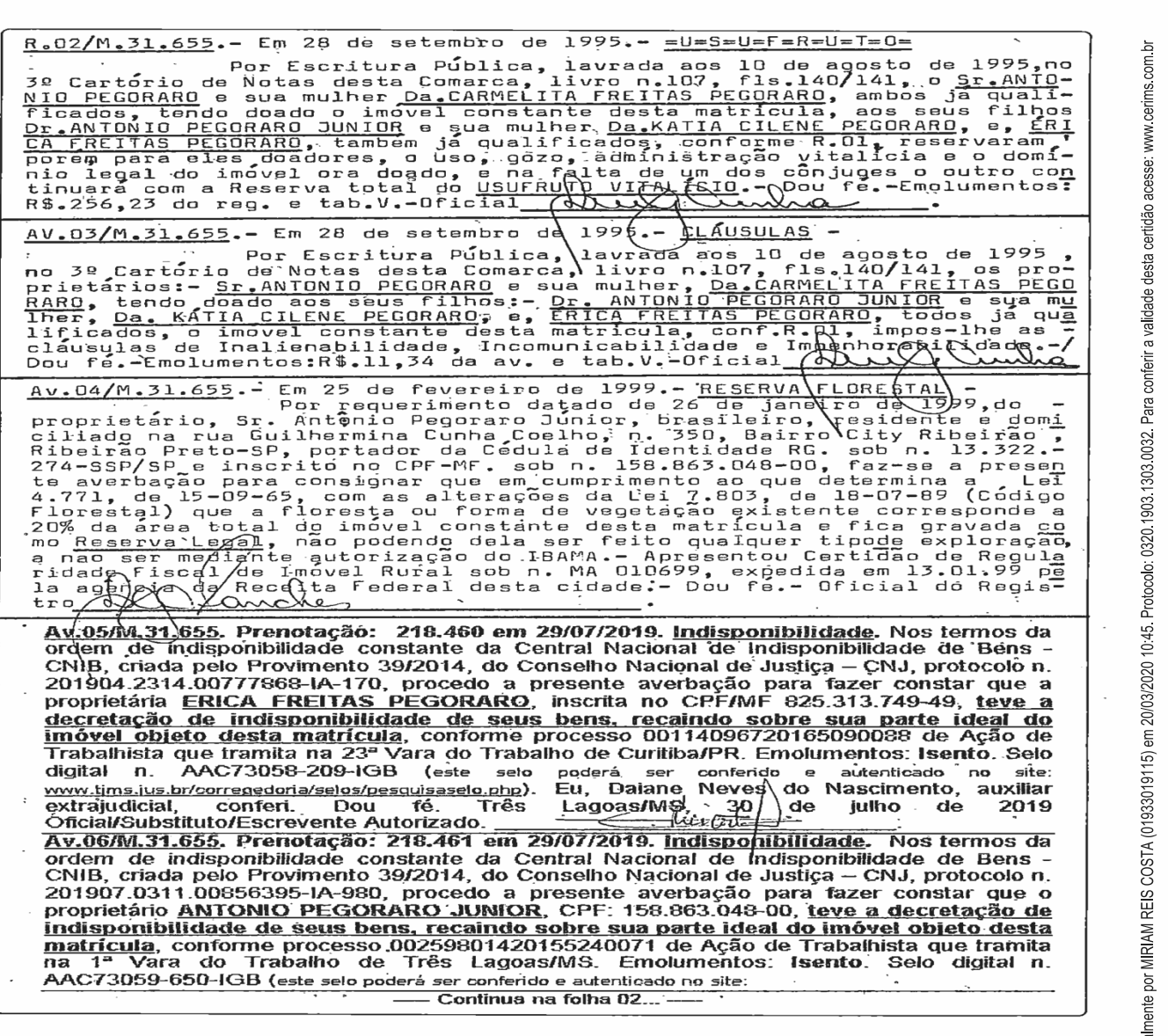

Página: 0002/0003

Assinado digit

 $\overline{\phantom{a}}$ 

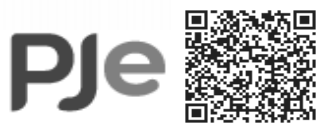

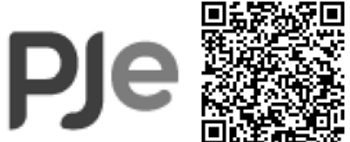

Assinado eletronicamente por: DIEGO NUNES BARBO - 22/09/2020 08:38:22 - add4372 https://pje.trt24.jus.br/primeirograu/Processo/ConsultaDocumento/listView.seam?nd=20092208374142600000016801855 Número do processo: 0024615-43.2020.5.24.0072 Número do documento: 20092208374142600000016801855

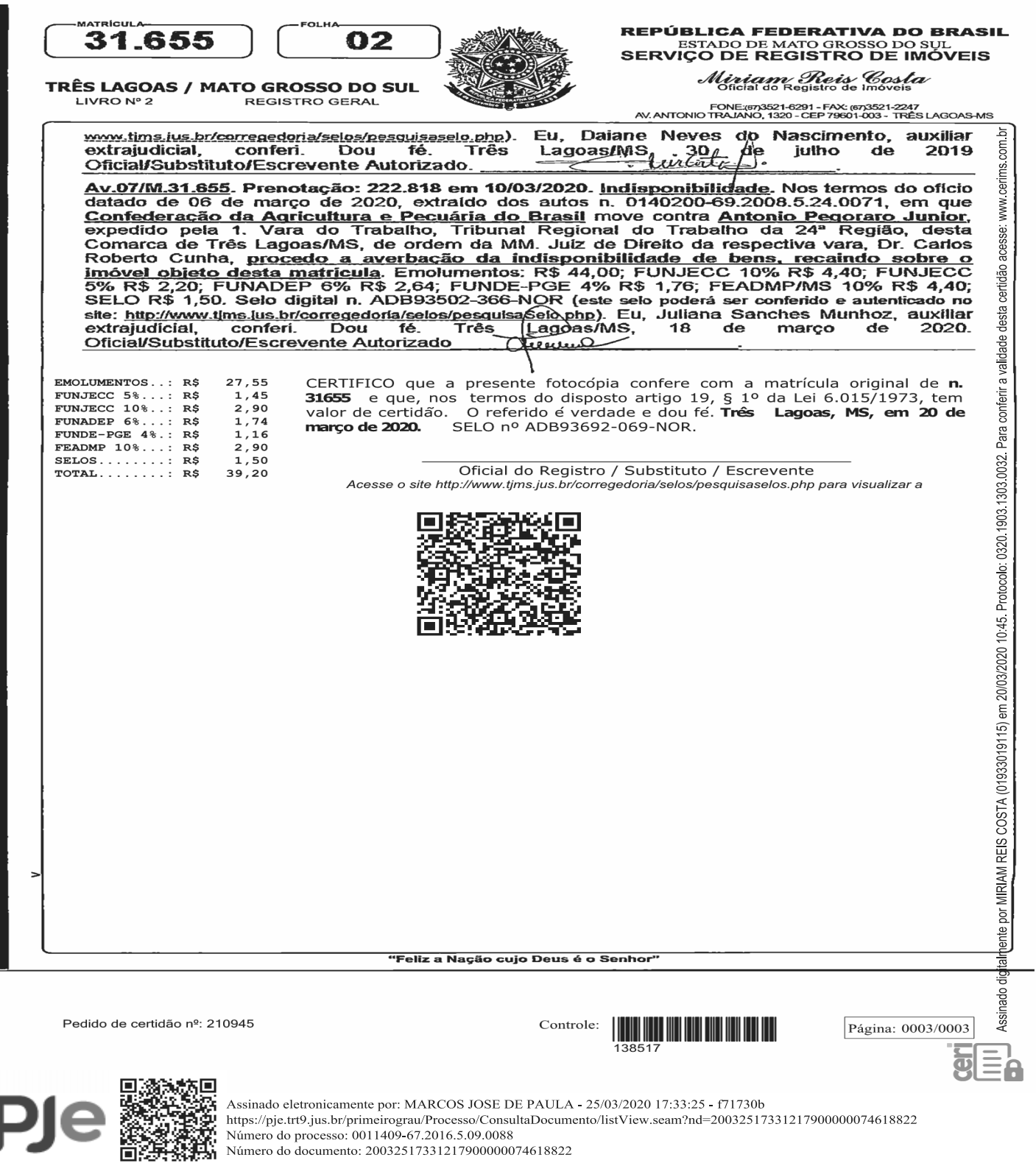

Número do processo: 0011409-67.2016.5.09.0088

Número do documento: 20032517331217900000074618822

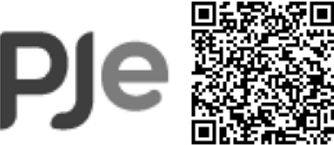

Assinado eletronicamente por: DIEGO NUNES BARBO - 22/09/2020 08:38:22 - add4372 https://pje.trt24.jus.br/primeirograu/Processo/ConsultaDocumento/listView.seam?nd=20092208374142600000016801855 Número do processo: 0024615-43.2020.5.24.0072 Número do documento: 20092208374142600000016801855